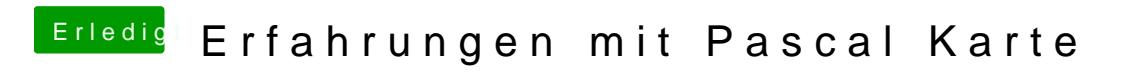

Beitrag von rubenszy vom 11. April 2017, 18:28

Nur im Firefox oder System allgemein?